## **m\_lps.33.REGISTRO UFFICIALE.USCITA.0004274.22-07-2016**

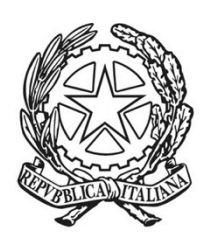

Ministero del Lavoro e delle Politiche Sociali

**Direzione Generale dei sistemi informativi, dell'innovazione tecnologica e della comunicazione**

Tutte le Direzioni Interregionali e Territoriali del lavoro

Tutte le Organizzazioni di rappresentanza dei datori di lavoro

Tutte le Organizzazioni sindacali

Ordine dei consulenti del lavoro

Loro Sedi

E, p.c. Alla Direzione Generale della tutela delle condizioni di lavoro e relazioni industriali

Direzione Generale per l'Attività Ispettiva Sede

## **Allegato: 1**

## **OGGETTO – Deposito contratti e dichiarazione di conformità ex DM 25 marzo 2016. Modalità operative.**

Con decreto del Ministro del lavoro e delle politiche sociali, di concerto con il Ministro dell'economia e delle finanze, adottato in data 25 marzo 2016, sono state disciplinate le modalità di attuazione delle disposizioni contenute nella legge di stabilità per il 2016 in materia di agevolazioni di imposta per premi di risultato e somme erogate sotto forma di partecipazione agli utili di impresa (articolo 1, commi 182 e seguenti, della legge n. 208 del 2015).

Successivamente, con circolare dell'Agenzia delle Entrate n. 28/E del 15 giugno 2016 sono stati descritti i criteri e le modalità che consentono di accedere, per il settore privato, alle agevolazioni fiscali introdotte dalla citata legge di stabilità per il 2016.

Sentita la Direzione Generale della tutela delle condizioni di lavoro e relazioni industriali, si forniscono le indicazioni operative specificamente connesse alla compilazione del modello e all'attività di monitoraggio e verifica di competenza degli uffici centrali e territoriali del Ministero del lavoro e delle politiche sociali.

Ai fini dell'attuazione di quanto previsto all'articolo 5 del Decreto Ministeriale 25 marzo 2016, il deposito dei contratti collettivi aziendali o territoriali, unitamente alla relativa dichiarazione, andrà effettuato utilizzando la modalità telematica messa a disposizione nella sezione "Servizi" del sito internet istituzionale del Ministero del lavoro e delle politiche sociali all'indirizzo: www.lavoro.gov.it.

In caso di contratti territoriali che, alla data di pubblicazione del citato Decreto del 25 marzo 2016, risultino già depositati presso la Direzione territoriale del lavoro competente ai sensi dell'articolo 14 del decreto legislativo n. 151 del 2015 (ad esempio a cura di una delle Parti sociali firmatarie), il datore di lavoro non sarà tenuto a depositare nuovamente il contratto territoriale applicato, ma dovrà indicare nel modulo della procedura telematica unicamente i riferimenti dell'avvenuto deposito (data e DTLpresso la quale è avvenuto il deposito). In questo caso il datore di lavoro, all'atto della compilazione

del modulo, dovrà evidenziare nella sezione 2 la tipologia di contratto "Territoriale".

L'attività di deposito del contratto ovvero, nel caso di cooperative, del verbale dell'assemblea dei soci che ha deliberato i "ristorni" per i soci lavoratori (cfr. in proposito il paragrafo I.2 della circolare Agenzia delle Entrate n. 28/E) può essere effettuata direttamente dal datore di lavoro ovvero da tutti gli altri soggetti che, ai sensi degli articoli 1, comma 1, e 2, comma 1, della legge 11 gennaio 1979, n. 12, risultano abilitati a compiere per conto di qualsiasi datore di lavoro tutti gli adempimenti previsti da norme vigenti per l'amministrazione del personale dipendente In quest'ultimo caso, tali soggetti devono ricevere apposita abilitazione da parte dei datori di lavoro che rappresentano, secondo le indicazioni inserite nell'apposita sezione del sito. Inoltre, al momento della compilazione del modulo la voce "contratto" va intesa quale "verbale di delibera" e nella sezione 6 andrà evidenziata la voce "ristorni", riferita proprio a tale fattispecie. Le altre forme di partecipazione agli utili vanno indicate nell'apposita sezione 8 del modulo che va sempre compilata, evidenziano NO o SI a seconda se il contratto contempla tale previsione, avendo cura, in caso affermativo, di indicare il numero di lavotatori e il valore annuo medio procapite.

A partire dall'8 luglio 2016 la procedura consente altresì di depositare i contratti, siano essi aziendali o territoriali, rimandando ad un momento successivo la compilazione del modello di dichiarazione di conformità. In questo caso andranno compilate esclusivamente le sezioni 1, 2 e 8. In questa fase di avvio di tale funzionalità è comunque possibile depositare i contratti territoriali inoltrandoli a mezzo PEC alla Direzione del lavoro territorialmente competente.

Per agevolare l'attività di tutti coloro che devono depositare il contratto ovvero compilare la dichiarazione di conformità, una breve guida – disponibile sul sito internet e comunque allegata anche alla presente nota – illustra sia le modalità di registrazione che quelle relative alla compilazione dei campi contenuti nel modello.

Si ribadisce che solo attraverso la compilazione telematica del modello e l'upload del contratto il modello sarà messo a disposizione automaticamente alla Direzione del lavoro territorialmente competente e il datore di lavoro potrà dichiarare la conformità del contratto alle disposizioni di cui all'articolo 1, commi 182-189, della legge n. 208/2015 e **al** decreto interministeriale 25 marzo 2016.

Utilizzando ormai una prassi consolidata, è stato anche implementato il repository centrale messo a disposizione, oltre che di questa Direzione Generale, della Direzione Generale della tutela delle condizioni di lavoro e delle relazioni industriali e degli ispettori del lavoro, sviluppando nuove funzionalità.

E' per questo motivo che sono state sviluppate nuove funzionalità che, a partire dal 1° giugno 2016, sono reperibili sul "cruscotto" messo a disposizione delle Direzioni del lavoro che consentono di:

- accedere a tutti i contratti depositati, ricercandoli per codice fiscale dell'azienda;
- accedere a tutti i contratti depositati, ricercandoli per direzione territoriale;
- prendere visione dei modelli di monitoraggio compilati

scegliendo anche un anno di riferimento.

Ogni ulteriore chiarimento concernente l'accesso alle informazioni potrà essere richiesto inviando un'e-mail alla casella istituzionale: clicl4help@lavoro.gov.it, indicando i propri riferimenti per poter essere eventualmente contattati.

Cordiali saluti

Il direttore generale Dott.ssa Grazia Strano

Documento firmato digitalmente secondo le indicazioni sulla dematerializzazione ai sensi e per gli effetti degli articoli 20 e 21 del D.Lgs. 7 marzo *2005 n. 82 "Codice dell'Amministrazione Digitale" e s.m.i.*